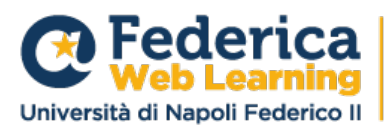

Centro di Ateneo per l'Innovazione, la Sperimentazione e la Diffusione della Didattica Multimediale

# **CAPITOLATO TECNICO SERVIZI DI REALIZZAZIONE AMBIENTE VIRTUALE 3D**

#### **Descrizione della fornitura**

La presente richiesta ha per oggetto la **fornitura di un sistema VR**, **accessibile via browser** (Chrome, Firefox, Safari, anche nelle versioni tablet e smartphone), che rappresenti specifici ambienti riconducibili ad edifici e luoghi dell'Università Federico II di Napoli (da ora "Campus3d").

L'utente, attraverso l'utilizzo di una tastiera e un mouse/trackpad, ha la possibilità di navigare nell'ambiente, interagendo con alcuni oggetti presenti (cfr. Paragrafo "Hotpoint").

L'ambiente è costituito da una piazza centrale e una serie di edifici posti secondo una pianta circolare. Al centro della piazza invece è presente una struttura piramidale.

Gli edifici da realizzare sono 14 e devono rappresentare al meglio, esteticamente e architettonicamente, il loro aspetto reale (cfr. Paragrafo "elenco degli edifici"). Gli edifici sono realizzati con una **ricostruzione low poly** e con l'applicazione di **texture realistica**.

Ogni edificio deve consentire l'accesso (dal "piano terra") ad un ambiente interno, rappresentativo dell'edificio stesso (cfr. Paragrafo "elenco degli edifici"). **Gli ambienti interni verranno realizzati secondo la tecnica della visione 360°**. Il movimento sarà di tipo punto a punto. L'utente sarà libero di guardarsi attorno e cambiare il punto di vista facendo click sui punti disponibili. Nel caso di ambienti non esistenti, che verranno ricostruiti e progettati ad hoc, verrà utilizzata invece la tecnica del render a 360°. Tutto questo permette la migliore resa in termini di dettagli degli ambienti.

Il Campus 3D è un luogo virtuale dove i visitatori possono passeggiare liberamente e scegliere il proprio percorso. Gli **spostamenti** del visitatore all'interno del Campus possono essere effettuati in più modi. Usando la tastiera del computer (i tasti del cursore più altri tasti di controllo) il visitatore può passeggiare liberamente all'interno del Campus 3D, arrivare all'edificio che gli interessa, entrare al suo interno ed interagire con i pannelli multimediali.

Alcuni movimenti possono essere effettuati anche usando direttamente il mouse. Un **sistema di analytics**, accessibile attraverso dashboard dedicate predisposte dal Fornitore, permetterà di tener traccia del comportamento degli utenti e visionare informazioni in merito alla durata delle sessioni, i punti visitati e i tag informativi visualizzati.

## **Descrizione tecnica**

L'applicazione, per soddisfare i requisiti di accessibilità, verrà **sviluppata in WebGL**. Si tratta di una tecnologia che permette di visualizzare una serie di elementi (modelli 3d) all'interno di uno spazio web sui principali browser, Firefox, Google Chrome e Safari (inclusi sistemi operativi Android e iOS). Per fare questo i modelli 3d dovranno essere il più leggeri possibili, in termini di geometria, e le texture saranno preparate ad hoc per garantire una buona resa nonostante la limitata potenza di calcolo a

**Federica Web Learning** Centro Congressi Università Federico II Via Partenope, 36 - 80121 Napoli C.F. 00876220633 Tel. 081 2535 748 - 081 2535 755 - 081 2535 756 info@federica.eu - federicaweblearning@pec.unina.it federica.eu

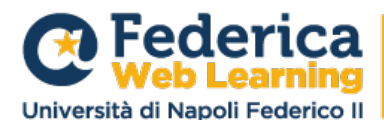

disposizione. La tecnologia WebGL permette inoltre di accedere a contenuti 2D e 3D senza dover scaricare nessun tipo di plug in.

## **Elenco degli edifici**

Gli edifici da realizzare sono:

- Agraria: La sede della facoltà di Agraria è una ricostruzione dell'edificio di via Università, 100 - a Portici.
- Architettura: L'edificio riprodotto è la sede di via Monteoliveto, 3
- Economia: La sede della facoltà di Economia è ispirata all'edificio presente nel Complesso Universitario di Monte S. Angelo - Via Cinthia, 26
- Farmacia: sede originale che si trova in via Montesano, 49 a Napoli
- Giurisprudenza: via Porta di Massa, 32
- Ingegneria: ricostruzione della sede di piazzale Tecchio, 80 a Napoli
- Lettere: riproduzione dell'edificio di via Porta di Massa, 1.
- Medicina: Torre Biologica di via Pansini, 5
- Veterinaria: via F. Delpino, 1
- Scienze Biotecnologiche: via Mezzocannone, 16
- Scienze Matematiche, Fisiche e Naturali: Complesso Universitario di Monte S. Angelo in Via Cinthia, 26
- Scienze Politiche: via Luigi Rodinò, 22
- Sociologia: sede di Vico Monte di Pietà, 1
- Sede Centrale: corso Umberto I
- Complesso di San Giovanni
- Piramide Piazza Centrale: da creare ad hoc come da indicazioni grafiche della stazione appaltante (cfr. Paragrafo "Elementi grafici").

Gli edifici prevedono inoltre la realizzazione di ambienti interni, realizzati secondo tecniche lowpoly o render 360 in base alle caratteristiche del luogo reale.

## **Sistema di navigazione**

Il sistema di navigazione prevede la possibilità, da parte dell'utente, di muoversi attraverso mouse e tastiera, utilizzando l'accesso dell'attuale sistema di Federica, quando l'accesso avviene da PC, ed avere quindi un sistema di navigazione in prima persona (senza che sia visibile in nessun modo un avatar o simili dell'utente). L'utente è libero di esplorare gli spazi della piazza e interagire con gli elementi informativi presenti in scena. Su device di tipo touch invece (smartphone e tablet) il sistema di navigazione sarà sostituito da input di tipo tattile per replicare il movimento dell'avatar. Non è prevista interazione con altri utenti; l'utente è il solo presente all'interno dell'esperienza.

Tutte le indicazioni necessarie per usare al meglio il Campus 3D devono essere disponibili all'utente usando una sezione dedicata e interattiva di aiuto.

**Federica Web Learning** Centro Congressi Università Federico II Via Partenope, 36 - 80121 Napoli C.F. 00876220633 Tel. 081 2535 748 - 081 2535 755 - 081 2535 756 info@federica.eu - federicaweblearning@pec.unina.it federica.eu

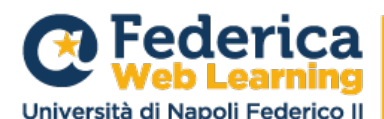

Centro di Ateneo per l'Innovazione, la Sperimentazione e la Diffusione della Didattica Multimediale

L'utente ha accesso anche ad una mappa interattiva, richiamabile tramite apposita iconografia, che gli consente di accedere rapidamente agli edifici/ambienti interni, senza doversi spostare nell'ambiente virtuale.

La navigazione può essere accompagnata da eventuali feedback visivi e sonori standard e da sottofondi musicali da definire con la Stazione Appaltante.

#### **Hotpoint**

All'interno del Campus3d l'utente potrà incontrare una serie di punti interattivi distribuiti nello spazio. Questi punti (Tag) potranno ospitare diversi media a seconda delle necessità: sarà infatti possibile accedere, da parte dell'utente, a contenuti di tipo testuale, link esterni (pagine web aperte su differenti schede del browser), link video (caricati sul canale YouTube del cliente), documentazione pdf ed eventuali form di contatto/informazioni. L'interazione avverrà attraverso click del mouse (o touch su device mobile) comportando l'apertura di un pannello interno al Campus3d che mostri un'anteprima funzionante del contenuto selezionato. In qualsiasi momento l'utente potrà aprire tale contenuto in un'ulteriore finestra del browser o chiudere il Tag e riprendere la navigazione dello spazio.

#### **Bot**

Nel corso della navigazione all'interno del Campus3D, l'utente può interagire anche con dei "personaggi non giocanti", secondo la forma dei *bot*. Hanno le sembianze di personaggi umani, eventualmente anche storici, e l'utente potrà attivarli cliccando su di loro con il mouse. A seguire il sistema proporrà all'utente una lista di richieste testuali che potrà fare al bot. Una volta selezionata una scelta, il personaggio fornirà la sua risposta in modalità testuale, consentendo eventualmente all'utente di selezionare altre risposte a cascata. Le risposte fornite dal bot possono essere composte da testi, immagini, video o link. L'elenco delle frasi saranno concordate con la stazione appaltante in fase progettuale.

#### **Aggiornabilità**

Il Campus3d deve essere progettato secondo tecniche che consentano di poter inserire ulteriori edifici/ambienti o modifiche a quelli esistenti, incluso il sistema di navigazione e i punti di interazione. Nel periodo di copertura di manutenzione e assistenza, il Fornitore si impegna ad aggiornare i contenuti forniti dalla Stazione Appaltante come, ad es., link, video, pdf, elenco domande dei bot etc. Appositi sistemi devono essere predisposti per consentire l'aggiornamento dei contenuti scaricabili da parte della Stazione Appaltante.

#### **Documentazione e codice sorgente**

Al termine del progetto e della sua pubblicazione è prevista la consegna di una cartella di progetto contenente tutto il materiale sviluppato e necessario a far funzionare l'applicazione. In particolare la cartella deve contenere: la parte di codice javascript che permette il funzionamento dell'applicazione (gli script relativi al sistema di navigazione, al funzionamento dei tag informativi e alla gestione delle immagini 360 degli interni), i modelli 3d degli edifici ricostruiti in formato fbx, le texture utilizzate sui modelli 3d presenti all'interno dell'applicazione, le immagini 360° utilizzate per i punti interni (foto

#### **Federica Web Learning**

Centro Congressi Università Federico II Via Partenope, 36 - 80121 Napoli C.F. 00876220633 Tel. 081 2535 748 - 081 2535 755 - 081 2535 756 info@federica.eu - federicaweblearning@pec.unina.it federica.eu

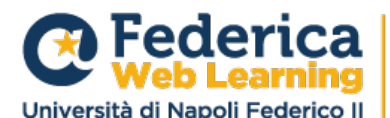

360 e render 360° dove necessario), gli elementi grafici presenti all'interno dell'applicazione come icone e font.

Il materiale così come consegnato dovrà consentire, al termine della durata del contratto, di modificare l'applicazione ad un terzo soggetto.

## **Elementi grafici**

Il Campus3d si compone di numerosi elementi grafici, alcuni dei quali da realizzare ad hoc e altri forniti dalla stazione appaltante. Questi ultimi elementi saranno forniti secondo le indicazioni tecniche e di formato indicate dal Fornitore.

Tra gli elementi da realizzare ad hoc ve ne sono alcuni che devono rispondere ad esplicite indicazioni di riconoscibilità rispetto ad oggetti realmente esistenti.

- Estetica degli edifici e ambienti: il Fornitore dovrà effettuare rilievi tecnici, video e fotografici, degli edifici e ambienti indicati (cfr. Paragrafo Elenco degli edifici) secondo le più adatte modalità e tecnologie
- Piramide: la piramide dovrà essere realizzata sulla base delle indicazioni progettuali indicate dalla Stazione Appaltante.

I rilievi video-fotografici dovranno essere realizzati dal Fornitore in base ad appuntamenti concordati con la Stazione Appaltante. È responsabilità del Fornitore verificare la necessità di autorizzazioni per eventuali riprese tramite drone, e richiederle alle autorità competenti.

## **Elementi informativi**

La stazione appaltante metterà a disposizione tutti gli ulteriori materiali di contenuto da associare alle attività interattive del Campus3d, quali a titolo esemplificativo: testi, pdf, link, video, audio.

## **Login**

Gli utenti accedono al Campus3D con le credenziali usate per la fruizione dei contenuti su Federica.eu, attraverso modalità SingleSignOn.

Al momento del collegamento al Campus3D, agli utenti viene offerta la possibilità di inserire le credenziali, cliccando su un apposito pulsante. Tale pulsante apre la maschera di login della piattaforma Federica, consentendo di inserire le credenziali e attivando il riconoscimento tramite SSO. Al termine, la maschera di login si chiude e l'utente autenticato può accedere al Campus3D.

All'utente non autenticato viene presentato anche un secondo pulsante dedicato alla Registrazione (in caso di primo accesso). Dopo aver cliccato su questo pulsante all'utente viene proposto il form di registrazione, con campi e flussi di acquisizione dati che verranno definiti in fase progettuale.

## **Dashboard utente**

Dopo il login, l'utente autenticato ha possibilità di accedere ad una propria sezione-profilo dove può indicare preferenza rispetto al punto di avvio dell'esperienza nel Campus3D. Vengono elencati tutti gli edifici o punti attivi dell'ambiente virtuale e l'utente può indicare un punto da quale vuole partire in automatico ogni volta che si collega al Campus3D.

#### **Federica Web Learning**

Centro Congressi Università Federico II Via Partenope, 36 - 80121 Napoli C.F. 00876220633 Tel. 081 2535 748 - 081 2535 755 - 081 2535 756 info@federica.eu - federicaweblearning@pec.unina.it federica.eu

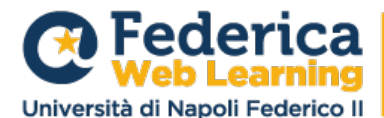

In assenza di una preferenza l'utente parte dal punto di default: l'ingresso della sede centrale C.so Umberto (Scalone della Minerva).

## **Test, debug, rilascio, manutenzione**

Il fornitore deve garantire la fruibilità del Campus3d su propri server (in Europa) per tutta la durata dello sviluppo e comunque per i primi due anni di erogazione, senza costi di licenza o hosting aggiuntivi.

Nell'offerta sono da intendersi inclusi anche i costi di assistenza e di manutenzione per bug che dovessero emergere a rilascio completo del prodotto e in seguito all'uso da parte degli utenti limitatamente alle parti sviluppate, entro due anni dalla conclusione del contratto.

## **Scalabilità ed espansione**

L'ambiente deve essere realizzato secondo motori grafici e linguaggi di programmazione solidi e standard che consentano l'ampliamento degli spazi nel tempo, da parte di risorse specializzate interne o esterne alla Stazione appaltante. Il Campus3D, infatti, deve essere costruito al fine di poter consentire di aggiungere ulteriori edifici, ambienti interni, funzioni, interazioni etc.

## **Trasferte ed altre spese**

Tutte le spese, ivi incluse quelle per eventuali trasferte, sono da intendersi a carico del Fornitore e incluse nell'offerta economica.

## **Trattamento dei dati**

Il sistema raccoglierà dati di navigazione a fini statistici e dati forniti volontariamente dall'utente (come conversazioni con i bot, form di contatto e dati legati al login).

Tutte le informazioni statistiche saranno trattate anonimamente e verranno salvate su un account legato alla proprietà del progetto, con la possibilità di bloccare la diffusione degli stessi a servizi social, di remarking e/o pubblicitari di terzi.

Le informazioni fornite volontariamente, invece, saranno trattate con sistemi automatizzati e con i necessari livelli di crittografia per garantire l'uso degli stessi entro i limiti delle finalità concordate (login, richieste di vario tipo…).

Ulteriori sviluppi delle meccaniche legate alla privacy verranno concordate anche in base alle funzionalità richieste ed ai servizi di autenticazione collegati.

Per lo svolgimento delle attività previste dal presente capitolato saranno forniti all'operatore economico opportuni accessi.

La Ditta Aggiudicataria prende atto e accetta che, a seguito di selezione da parte di Federica Web-Learning, sarà nominata responsabile ex art. 28 del Regolamento UE 2016/679 ("GDPR").

In particolare, la Ditta Aggiudicataria si impegna sin d'ora a:

**Federica Web Learning** Centro Congressi Università Federico II Via Partenope, 36 - 80121 Napoli C.F. 00876220633 Tel. 081 2535 748 - 081 2535 755 - 081 2535 756 info@federica.eu - federicaweblearning@pec.unina.it federica.eu

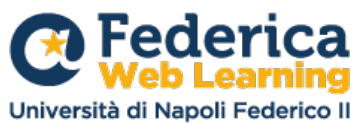

Centro di Ateneo per l'Innovazione, la Sperimentazione e la Diffusione della Didattica Multimediale

- § adottare tutte le misure tecniche ed organizzative di sicurezza richieste ai sensi dell'art. 32 GDPR per garantire un livello di sicurezza che sia adeguato al rischio per i diritti e le libertà degli interessati, in base alla probabilità di verificazione e alla gravità del rischio proprio di ciascun trattamento dei dati personali, assicurandone una regolare verifica e valutazione;
- § in caso di consultazione preventiva con un'autorità di controllo necessaria ai sensi dell'art. 36 del GDPR (esecuzione di trattamenti di dati personali con un rischio elevato per i diritti e le libertà fondamentali degli Interessati), fornire a Federica Web-Learning tutte le informazioni necessarie a tal fine, in particolare con riferimento a: (i) le finalità e i mezzi del Trattamento previsto; (ii) le misure e le garanzie adottate per proteggere i diritti e le libertà degli interessati; (iii) le informazioni sulla valutazione d'impatto sulla protezione dei dati personali; (iv) ogni altra informazione richiesta dall'autorità di controllo;
- § trasferire eventuali dati a paesi al di fuori dello Spazio Economico Europeo (SEE), solo previo consenso scritto di Federica Web-Learning e previa definizione congiunta delle misure di garanzie idonee come previste dall'artt. 44 e ss. del GDPR;
- § di godere di competenza e conoscenze tecniche in relazione alle finalità e modalità dei trattamenti relativi all'espletamento delle prestazioni, alle misure di sicurezza da adottare a garanzia della riservatezza, completezza ed integrità dei dati personali trattati per conto del titolare;
- non ostacolare in alcun modo l'attività di audit che Federica Web-Learning potrà espletare in qualunque momento.

## **Titolarità**

Ai sensi dell'art. 69 del CAD, tutti i diritti d'autore sul software sviluppato verranno trasferiti, a seguito del completamento dell'opera, all'amministrazione committente che ne diverrà titolare.

## **Tempistiche**

§ Rilascio finale: entro il 31 dicembre 2022